## **Table of Contents**

## How to distinguish whether the user is enrolled from device or server

From BioStar 2.7.1, you can distinguish if the user is updated from device or server. FW should be compatible with BioStar 2.7.1.

■ BioStation 2: 1.7.0 or later
■ BioStation A2: 1.6.0 or later
■ BioStation L2: 1.4.0 or later
■ BioEntry W2: 1.3.0 or later
■ FaceStation 2: 1.2.0 or later
■ CoreStation: 1.2.0 or later
■ BioEntry P2: 1.2.0 or later
■ BioEntry R2: 1.2.0 or later
■ BioLite N2: 1.1.0 or later
■ XPass D2: 1.1.0 or later
■ OM-120: 1.1.0 or later
■ Secure I/O 2: 1.2.4 or later
■ DM-20: 1.1.4 or later

In monitoring menu, you can see if the user enrolled from BioStar or device by log.

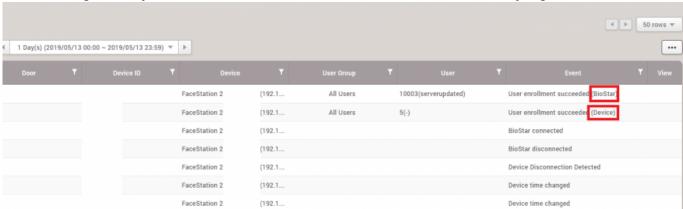

From:
https://kb.supremainc.com/knowledge/ 
Permanent link:
https://kb.supremainc.com/knowledge/doku.php?id=en:how\_to\_distinguish\_weather\_the\_user\_is\_enrolled\_from\_device\_or\_server

Last update: 2022/09/26 10:17